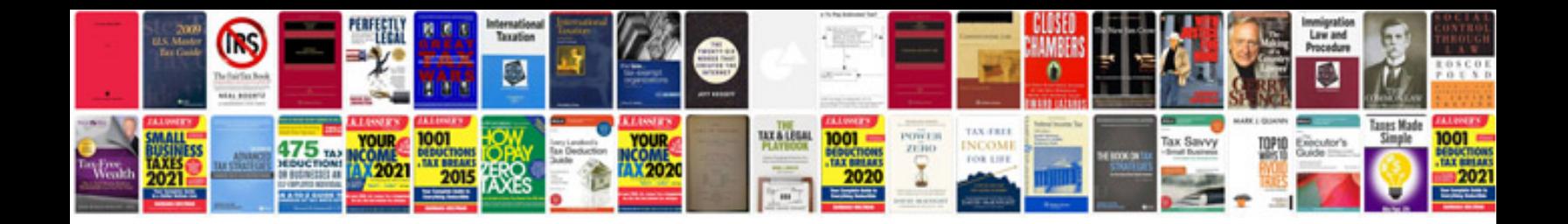

Form 1040 instructions

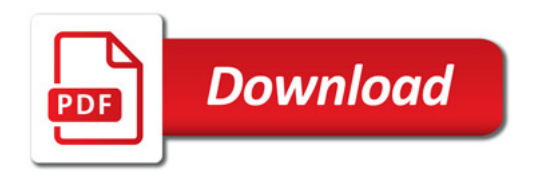

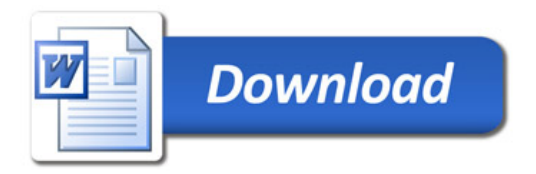